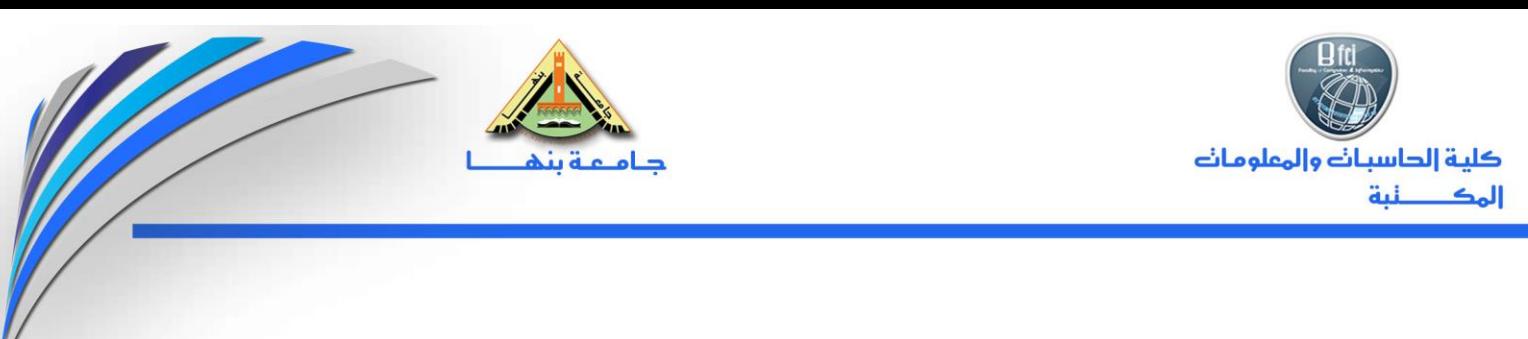

## **نشره عن الخدمات التى تتيحها مكتبه الكلية من خالل وحدة المكتبة الرقمية بداخل المكتبة**

اولاً <del>:</del>- خدمة الاطلاع الداخلى على الكتب والمراجع والرسـائل العلميـه والـدوريات المتاحـة **بمكتبه الكليه .**

<u>ثانيا :-</u> خدمه التصوير بأتاحه تصوير الكتب والمراجع .

**ثالثا -: خدمه الطالع على قواعد البيانات والبحث من خاللها فى الدوياات الهالميه بتخصص الكليه والتخصصات المختلفه من خالل الرابط [eg.edu.eulc.www](http://www.eulc.edu.eg/)**

رابعا <u>: -</u> خدمه الاطلاع على مخططـات الابحـاث الت*ـى* تـم تسـجيلـه بـالكليـه واضـافـه الـى امكـانيـه البحث مـن خــلال المكتبــه الرقميــه للاطــلاع علـ*ـى* كافــه المخططــات المتاحــه علــ*ى* مســتو *ى* **البمهوياه والمضافه على نظام المهتقبل .**

**خامها -: الطالع على الرلالل الهلميه المبازه من الكليه .**

**لادلا -: وامكن الطالع على ل الدوياات المتاحه بأتباع الخطوات التاليه-:**

**-1 الطالع من داخل مكتبه الكليه :**

**الطراقه الولى -:**

- **[www.eulc.edu.eg](http://www.eulc.edu.eg/) موقا الى الدخول**
	- **من قالمه قواعد البيانات الهالميه** 
		- **تصفح الدوياات حهو الكليه**
- **اختياي ليه الحالبات والمهلومات من قالمه الكليات**
	- **تظهر قالمه الماء قواعد البيانات اللاليه**
	- **نفتحها ثج نختاي الدوياه المراد الطالع عليها**

Email: info@fci.bu.edu.eg

Website: http://fci.bu.edu.eg/

العنوان: طريق بنها المنصورة الزراعي بجوارالشركة القابضة لمياة الشرب والصرف الصحى بنهـــا – مدافظة القليوبية — جمهورية مصر العربية تليفون ٣١٨٨٢٦٦ (١٣) = فاكس: ٣١٨٨٢٦٥ (١٣)

Address: Banha Mansoura Road, Next to Holding Company for Water Supply & Sanitation Benha, Qalyubia Governorate, Egypt Tel: (013) 3188266 - Fax: (013) 3188265

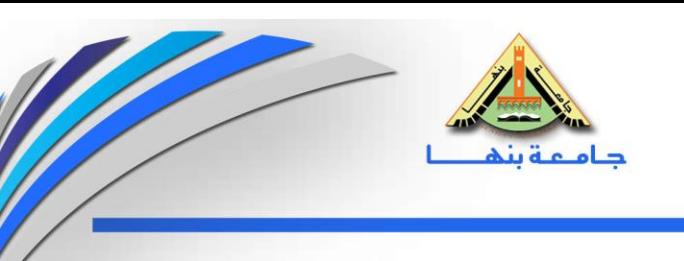

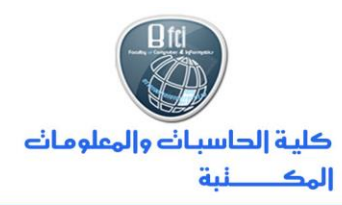

**الطراقه الثانيه -:**

- **[www.eul.edu.eg](http://www.eul.edu.eg/) موقا الى الدخول**
	- **اختياي قالمه قواعد البيانات**
- **•** اختيار قاعده البيانات حسب التخصص الموضح بجانب كل منها
	- **ثج اختياي التخصص من قالمه التخصصات** 
		- **تظهر قالمه الدوياات فى هذا التخصص** 
			- **نختاي الدوياه المراد الطالع عليها** 
				- **فتظهر صفحة الدوياة**

**-2الدخول من ا مكان اخر -: ) بالتخدام الج المهتخدم و لمه الهر (**

- الدخول الى موقع www.eul.edu.eg
	- **اختياي قالمه قواعد البيانات**
- **•** اختيار قاعده البيانات حسب التخصص الموضح بجانب كل منها
	- **ثج اختياي التخصص من قالمه التخصصات** 
		- **تظهر قالمه الدوياات فى هذا التخصص** 
			- **نختاي الدوياه المراد الطالع عليها** 
				- **فتظهر صفحه الدوياه**

Email: info@fci.bu.edu.eg

Website: http://fci.bu.edu.eg/

Address: Banha Mansoura Road, Next to Holding Company for Water Supply & Sanitation Benha, Qalyubia Governorate, Egypt Tel: (013) 3188266 - Fax: (013) 3188265

العنوان: طريق بنها المنصورة الزراعي بجوارالشركة القابضة لمياة الشرب والصرف الصحى بنهـــــا — مدافظة القليوبية — جمهورية مصر العربية تليفون ٣١٨٨٢٦٦ (١٣) = فاكس: ٣١٨٨٢٦٥ (١٣)